## **Indberetning til Efterskoleforeningen 2021**

Hvert år i september / oktober indberetter efterskolerne en række oplysninger til Efterskoleforeningen, som bruger materialet til statistik.

Efterskoleforeningen anmoder i år om to filer.

- 1. Fil for forrige skoleår (2020/21) skal bruges til at undersøge, om der er mønstre over tid i senere start og afbrudte ophold.
- 2. Fil for indeværende skoleår (2021/22) er den sædvanlige indberetning af elevstøtte.

*Oplysningerne til Efterskoleforeningen bruges også i forbindelse med Aktivitetsindberetninger og Danmarks Statistik, så hvis du allerede har dannet de indberetninger er du klar til Efterskoleforeningens indberetning og kan springe nedenstående forberedelser over.*

## Forberedelse før indberetning til Efterskoleforeningen

De oplysninger Efterskoleforeningen skal bruge, findes allerede på elevens økonomi- og stamkort, så hvis du har sørget for, at holde oplysningerne der opdaterede vil indberetningen være en hurtig opgave.

Du skal sørge for at eleverne i indeværende og forrige skoleår er korrekt opdaterede med følgende oplysninger på elevens økonomikort

Start og slutdato

Aktive uger fra og til

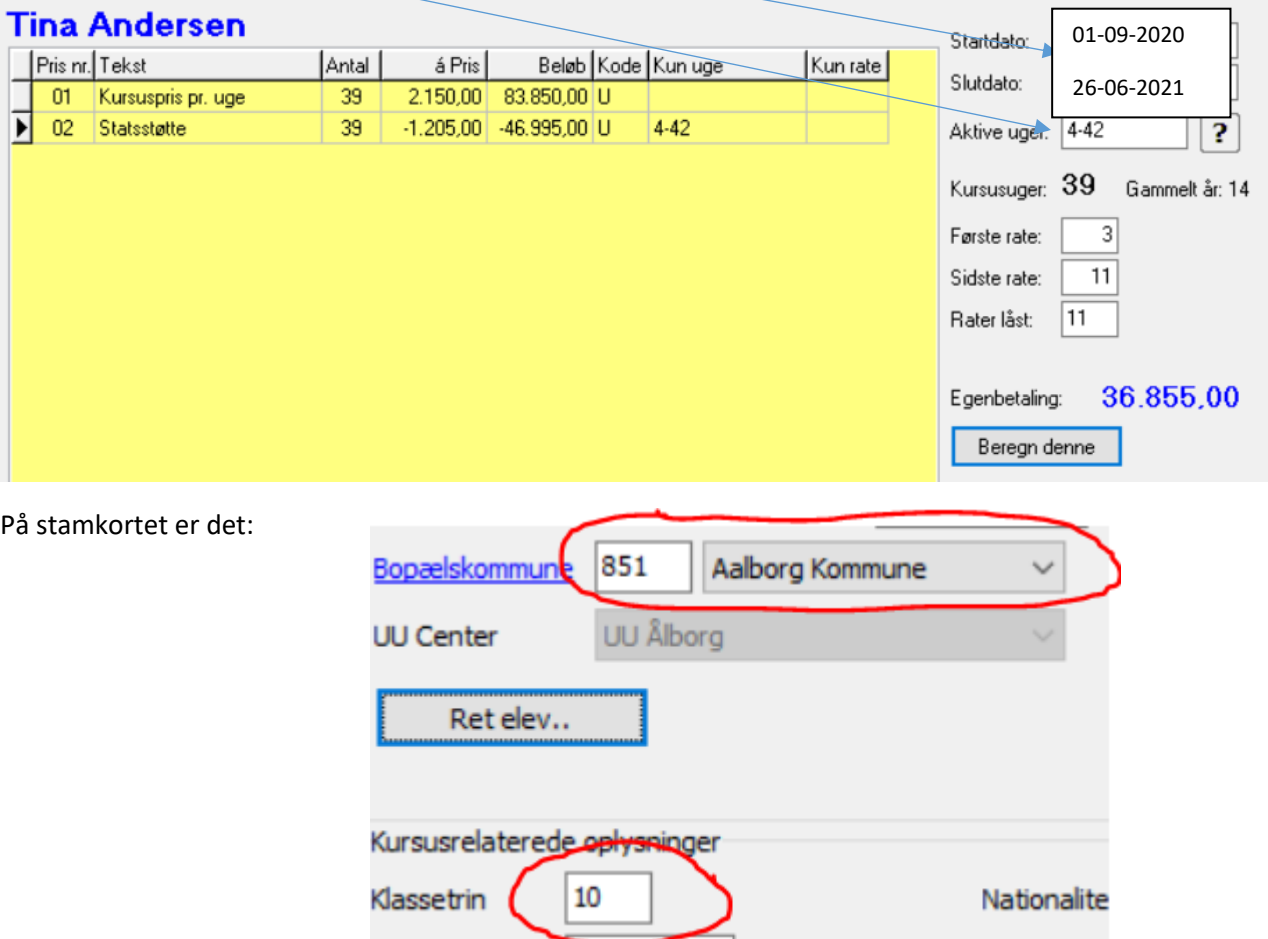

# Dan indberetninger til Efterskoleforeningen

Fra Programskal vælges Kurser

Marker sidste skoleår og efterskoleholdet sidste skoleår

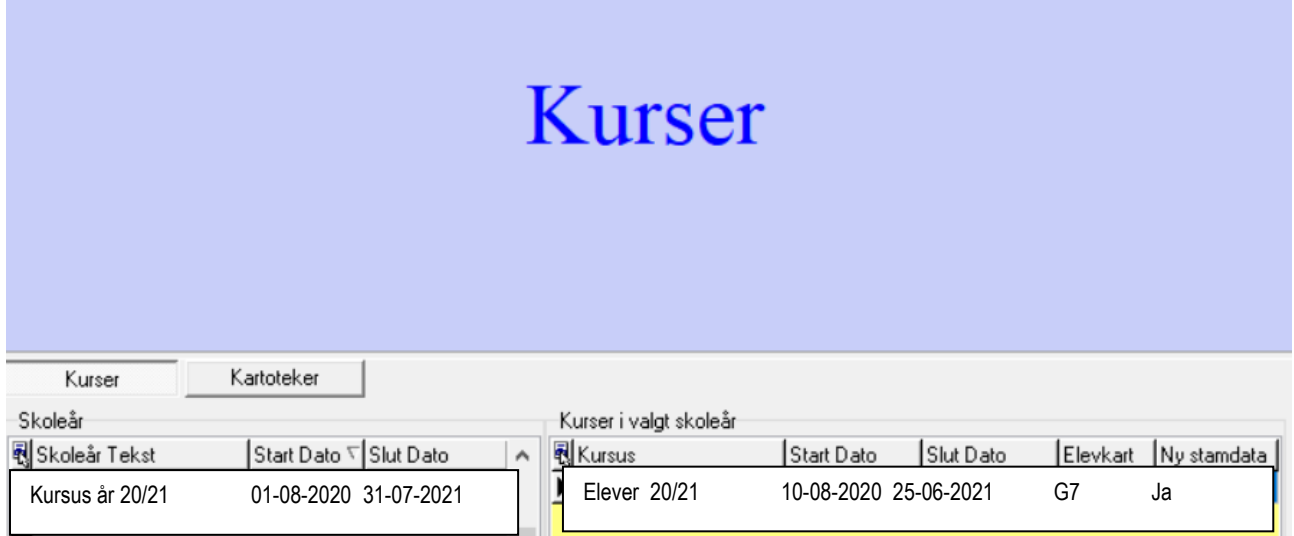

### Vælg Kursusdata og fanen Efterskole

#### Vælg Indberetning Efterskolernes Sekretariat

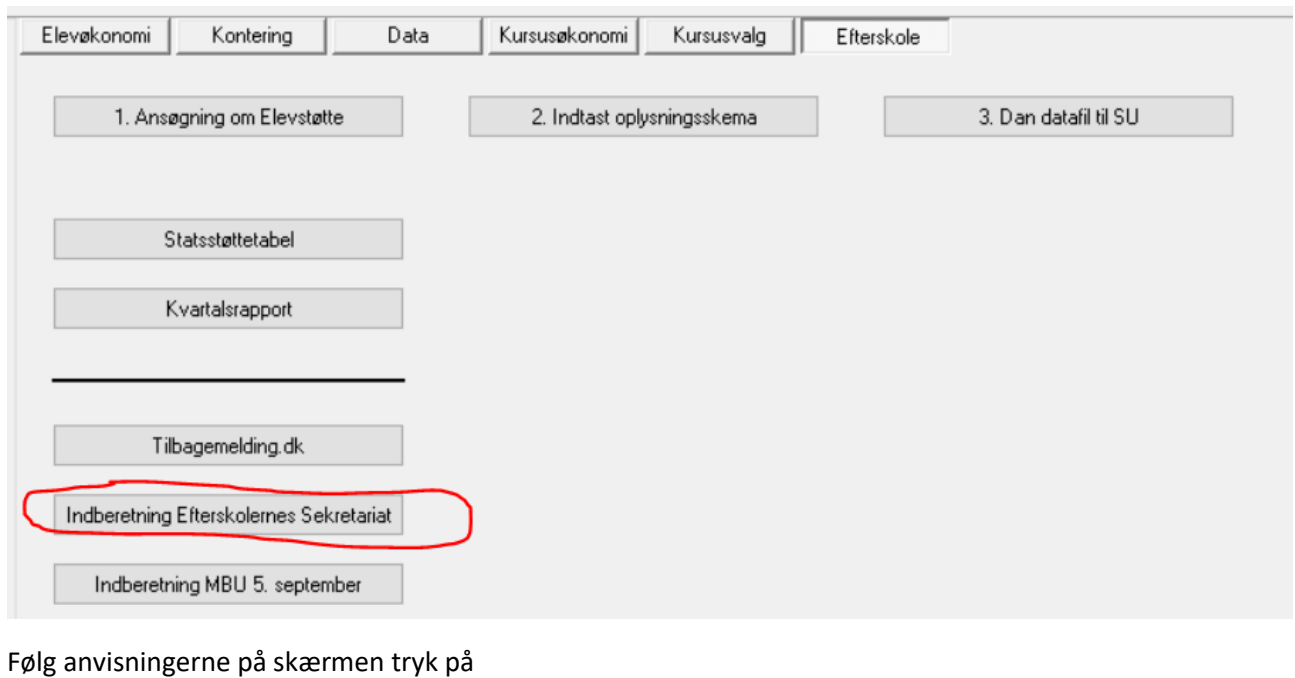

Opret indb. til Efterskolernes Sekretariat

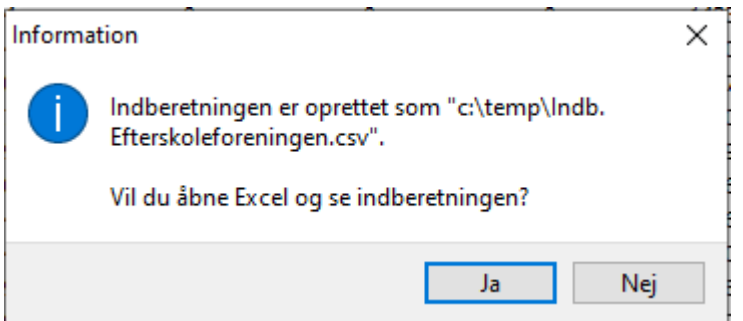

Hvis du åbner Excel kan du selv vælge en placering af filen. Gem den et sted, hvor du har adgang til at hente den igen og navngiv den f.eks efterskoleindb 2020-21

Vælg nu fanen Kursusvalg og find det indeværende skoleår og kursus

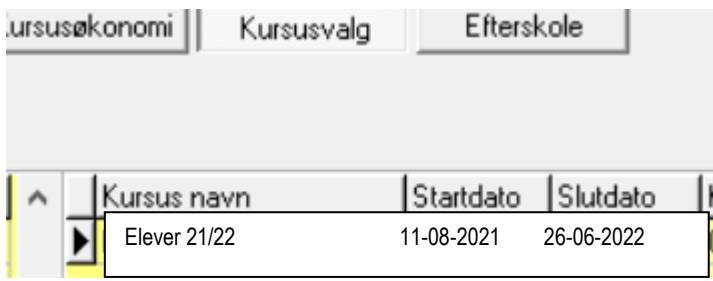

Vælg derefter igen Fanen Efterskole og følg anvisningerne på skærmen og dan en ny indberetning

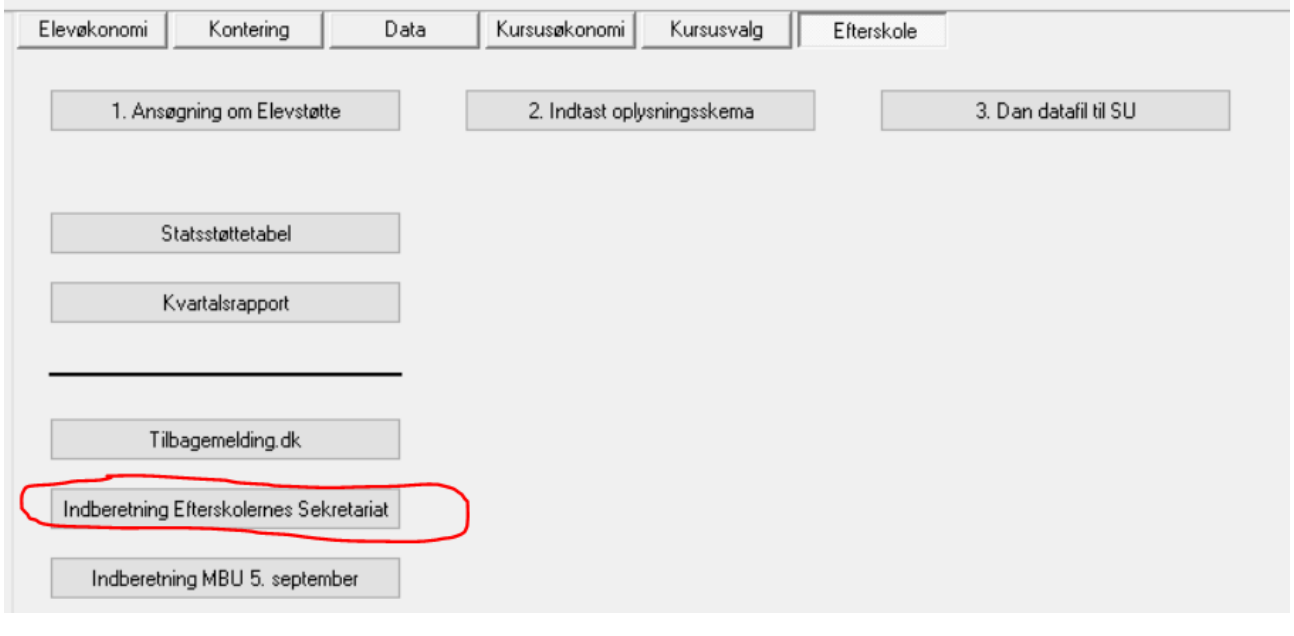

Følg anvisningerne på skærmen tryk på

Opret indb. til Efterskolernes Sekretariat

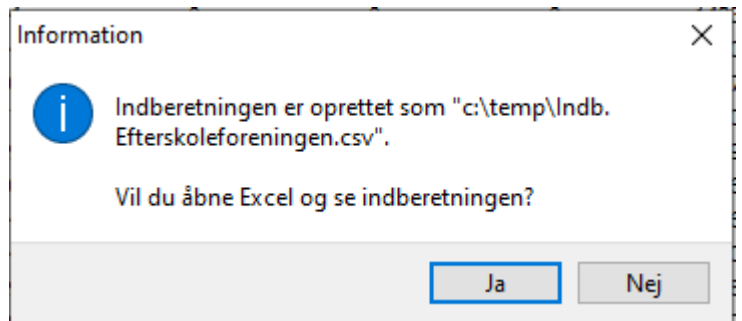

Hvis du åbner Excel kan du selv vælge en placering af filen. Gem den et sted, hvor du har adgang til at hente den igen og navngiv den f.eks efterskoleindb 2021/22

Du har nu 2 filer der begge skal sendes til Efterskoleforeningen på nedenstående mail

[statistik@efterskolerne.dk](mailto:statistik@efterskolerne.dk)